FILING FOR CALIFORNIA UNEMPLOYMENT INSURANCE (UI): HOW TO DETERMINE YOUR LOCAL 695 JOB TITLE/CLASSIFICATION ON THE ONLINE APPLICATION

Step-by-Step Guide

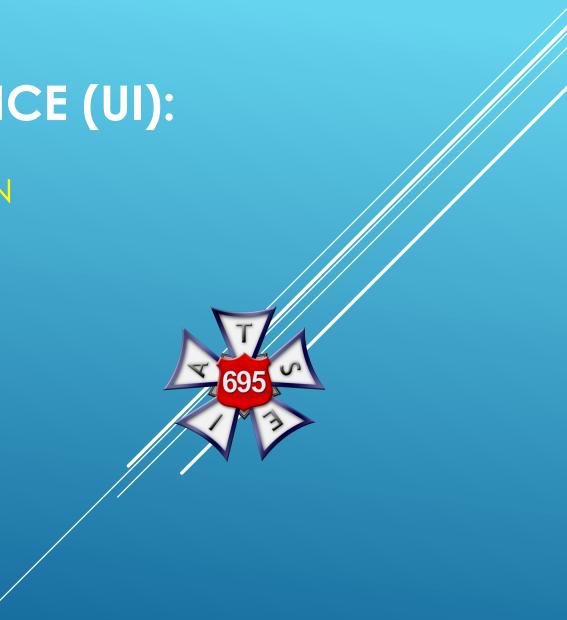

# VISIT THE EMPLOYMENT DEVELOPMENT DEPARTMENT (EDD) WEBSITE

https://edd.ca.gov/Unemployment/UI\_Online.htm

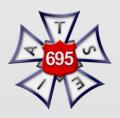

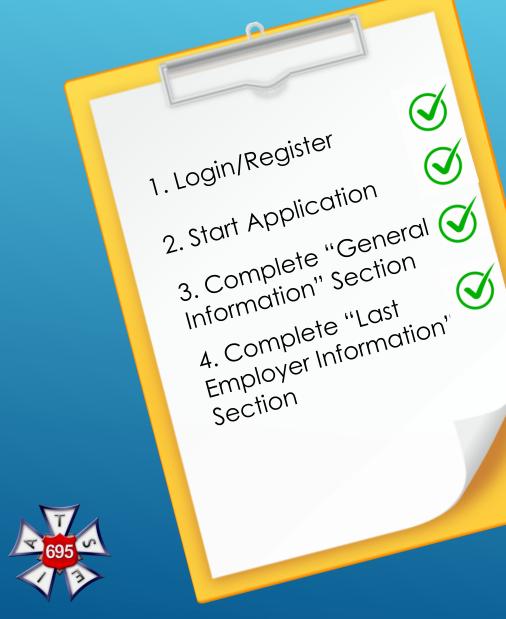

# EDD/UNEMPLOYMENT ONLINE APPLICATION: FIRST STEPS

### AFTER FILLING OUT "GENERAL INFORMATION" AND "LAST EMPLOYER INFORMATION", COMPLETE "EMPLOYMENT HISTORY" SECTION.

\*Motion Picture Industry Members: For the purpose of Unemployment Insurance, the Payroll Companies are considered the Employers.

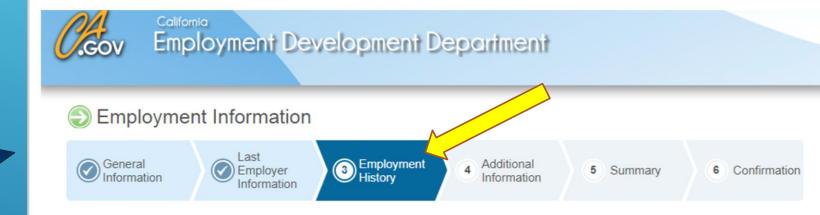

Provide your employment information for the last 18 months.

If you worked for a temporary agency, a labor contractor, an agent for actors, or an employer where wages are reported under a corporate name, your wages may have been reported under that employer or payroll company. If necessary, refer to your check stub(s) or W-2(s) to obtain the name(s) of your employer.

NOTE: Failure to report all employers, periods of employment, and total wages may result in your benefits being delayed or denied. Provide as much accurate information as possible for each employer.

\*Indicates required field

#### Last Employer

You previously provided INTERNATIONAL ALLIANCE OF THEATRICAL STA as your last employer. If you worked for INTERNATIONAL ALLIANCE OF THEATRICAL STA from 07/01/2018 to 09/30/2019, add additional information below.

#### Update Employment Information

Select Yes to all the employers you worked for during 07/01/2018 to 09/30/2019.

For every employer you worked for select Update or Modify to provide additional information.

### ON THE EMPLOYMENT HISTORY PAGE, SCROLL DOWN TO SECTION LABELED "**EMPLOYMENT HISTORY**" AND THEN SELECT "PRIVATE EMPLOYER" FOR QUESTION 25.

| *From 07/01/2018 to 09/30/2019, did you work for any other employers not listed above?<br>*From 07/01/2018 to today, which employer did you work for the longest? ?                                                                                                    | ?              | 🔘 Yes 🔘 No                                                                                                    |      |
|----------------------------------------------------------------------------------------------------|----------------|----------------------------------------------------------------------------------------------------|------|
|                                                                                                    | ears:<br>hths: |                                                                                                    |      |
| <ul> <li>2b. Select the industry that best describes this employer. ??</li> <li>2c. What type of business did that employer operate? (For example: retail furniture sales, legal services, software manufacturing, road construction, etc.) ??</li> <li>2d. What kind of work did you do for that employer? ??</li> </ul> |                | -Select One-<br>-Select One-<br>Private Employer<br>City/County/School District/Special District<br>State Agency<br>Federal Agency |      |
| Previous Save as Draft                                                                                                    | C              | ancel                                                                                                    | lext |

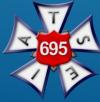

## YOU THEN WILL SELECT "ADD BUSINESS TYPE"

#### **Employment History**

| 1.<br>2. | *From 07/01/2018 to 09/30/2019, did you work for any other employers not listed above?<br>*From 07/01/2018 to today, which employer did you work for the longest? 🍘 | 🔘 Yes 🔘 No                  |
|----------|----------------------------------------------------------------------------------------------------|-----------------------------|
|          | 2a. How long did you work for that employer? 🍘                                                                                                    |                             |
|          | Years                                                                                                    | S:                          |
|          | Months                                                                                                    | s:                          |
|          | 2b. Select the industry that best describes this employer. 🍘                                                                                                    | Private Employer            |
|          | 2c. What type of business did that employer operate? (For example: retail furniture sales, legal services, software manufacturing, road construction, etc.)         | Select Add<br>Business Type |
|          | 2d. What kind of work did you do for that employer? 🍘                                                                                                    | Select Add Work Type button |
|          | Previous Save as Draft                                                                                                    | Cancel Next                 |

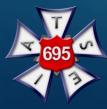

# SELECT "<u>SERVICES</u>" FROM BUSINESS CATERGORY LIST AND CLICK SAVE.

| Employer Bus                                                                                                    | siness Type                                                                                                    | è                             |                             |           |                |  |
|----------------------------------------------------------------------------------------------------|----------------------------------------------------------------------------------------------------|-------------------------------|-----------------------------|-----------|----------------|--|
| General<br>Information                                                                                                    | Last<br>Employer<br>Information                                                                                                    | Employment<br>History         | 4 Additional<br>Information | 5 Summary | 6 Confirmation |  |
| Select the business category oper<br>Once you choose the business type<br>*Indicates required field                                                        |                                                                                                    | you worked for the longest in | the past 18 months.         |           |                |  |
| *Busi                                                                                                    | *Business Category:  Select OneSelect One- CULTURE, FORESTRY, & FISHING MINING CONSTRUCTION MANUFACTURING TRANS, COMM, GAS ELECTRIC & SANITARY SERVICES WHOLESALE TRADE RETAIL TRADE |                               |                             |           |                |  |
| Back to Top Back to Top FINANCE, INSURANCE, & REAL ESTATE SERVICES PUBLIC ADMINISTRATION NONCLASSIFIED ESTABLISHMENTS Copyright © 2018 State of California |                                                                                                    |                               |                             |           |                |  |

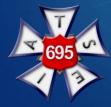

# NEXT SELECT **"MOTION** PICTURES" IN THE CATEGORY RESULTS, THEN CLICK SAVE.

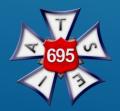

Select the business category operated by the employer you worked for the longest in the past 18 months.

Once you choose the business type select Save.

\*Indicates required field

| - L      | *Business Category:  SERVICES                                     |
|----------|-------------------------------------------------------------------|
| Category | y Results                                                         |
| Select   | Business Type                                                     |
| 0        | Amusement & Recreation, Except Motion Pictures                    |
| 0        | Automotive Repair & Parking                                       |
| 0        | Business                                                          |
| 0        | Education                                                         |
| 0        | Engineering, Accounting, Research, Management & Related Services. |
| 0        | Health                                                            |
| 0        | Hotels, Rooming Houses, Camps & Other Lodging Places              |
| 0        | Legal                                                             |
| 0        | Membership Organization                                           |
| 0        | Misc.Repair                                                       |
| ۲        | Motion Pictures                                                   |
| 0        | Museums, Art Galleries, Botanical & Zoological Gardens            |
| 0        | Personal Services Laundry & Cleaning, Beauty & Barber Shops, Etc. |
| 0        | Private Households                                                |
| 0        | Services Not Elsewhere Classified                                 |
| 0        | Social services                                                   |

### YOU WILL AUTOMATICALLY RETURN TO THE EMPLOYMENT HISTORY PAGE UPON CLICKING SAVE. SELECT "ADD WORK TYPE" NEXT.

#### **Employment History**

| 1.<br>2. | *From 07/01/2018 to 09/30/2019, did you work for any other employers not listed above?<br>*From 07/01/2018 to today, which employer did you work for the longest? 🍘                                                                                                    | ○ Yes ○ No                                                                                                    |
|----------|----------------------------------------------------------------------------------------------------|----------------------------------------------------------------------------------------------------|
|          | 2a. How long did you work for that employer? 🍘<br>Years<br>Months                                                                                                    |                                                                                                    |
|          | <ul> <li>2b. Select the industry that best describes this employer. </li> <li>2c. What type of business did that employer operate? (For example: retail furniture sales, legal services, software manufacturing, road construction, etc.) </li> <li>2d. What kind of work did you do for that employer? </li> </ul> | Private Employer <ul> <li>Motion Pictures</li> <li>Add Business Type</li> <li>Add V. Type</li> <li>Add V. Type</li> </ul> |
|          | Previous Save as Draft C                                                                                                    | Cancel Next                                                                                                    |

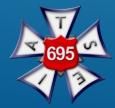

### YOU WILL NEXT BE ASKED FOR YOUR WORK TYPE/JOB CLASSIFICATION. THE SCREEN WILL LOOK LIKE THE IMAGE BELOW.

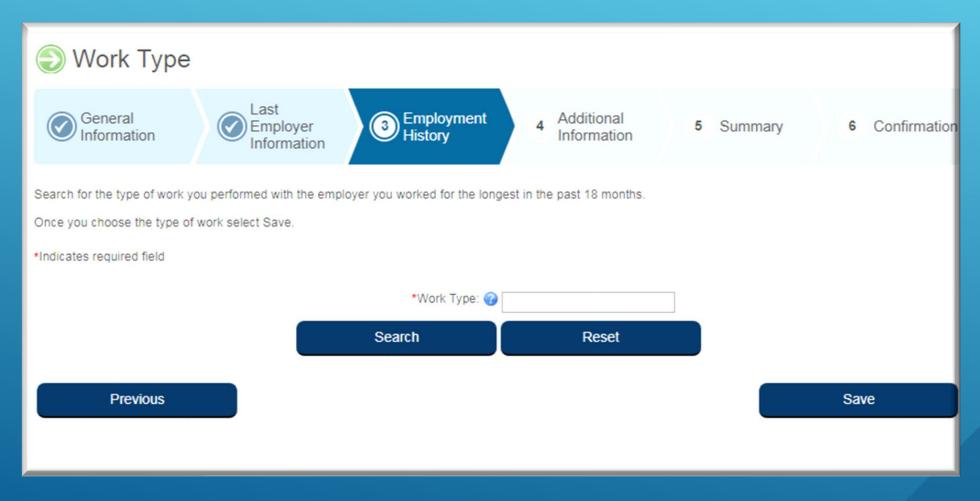

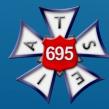

| LOCAL 695<br>JOB TITLE/CLASSIFICATION | TYPE THIS TEXT IN THE<br>WORK FIELD SECTION ON<br>THE ONLINE APPLICATION | SELECT FROM THE<br>SEARCH RESULTS SECTION |
|---------------------------------------|--------------------------------------------------------------------------|-------------------------------------------|
| Production S                          | ound/Video & Projection Enginee                                          | ers, IATSE Local 695                      |
| Production Sound Mixer                | Sound Mixer                                                              | SOUND MIXER                               |
| Supervising Engineer                  | Engineer                                                                 | ENGINEER OF SYSTEM DEVELOPMENT            |
| Operative Supervisor                  | Operative Supervisor                                                     | OPERATIVE SUPERVISOR                      |
| Video Engineer                        | Video Engineer                                                           | VIDEO ENGINEER                            |
| Video Playback                        | Playback Operator                                                        | PLAYBACK OPERATOR                         |
| Maintenance Technician                | Technical                                                                | TECHNICAL-MAINTENANCE TECHNICIAN          |
| Service Recorder                      | Recordings Studio Set-up Worker                                          | RECORDING STUDIO SET-UP WORKER            |
| TV Engineer                           | TV & VCR Technician                                                      | TV & VCR TECHNICIAN                       |
| Video Assist                          | Playback Operator                                                        | PLAYBACK OPERATOR                         |
| Utility Sound Technician              | Sound Technician                                                         | SOUND TECHNICIAN                          |
| Microphone Boom Operator              | Microphone-Boom Operator                                                 | MICROPHONE-BOOM OPERATOR                  |
| Sound/Video Service Person            | Audiovisual                                                              | AUDIOVISUAL TECHNICIAN                    |
| Sound Trainee                         | Sound Technician                                                         | SOUND TECHNICIAN                          |
| Projectionists                        | Projectionist                                                            | PROJECTIONIST (any industry)              |
| Audio Mixer (A-1 classification)      | Sound Mixer                                                              | SOUND MIXER                               |
| Audio Utility (A-2 classification)    | Audio Technician                                                         | AUDIO TECHNICIAN                          |

YOU WILL THEN TYPE IN YOUR JOB TITLE/CLASSIFICATION.

TO THE LEFT ARE THE JOB TITLES FOR LOCAL 695. (TYPE THE TEXT FROM COLUMN 2 INTO THE WORK FIELD SECTION ON THE ONLINE APPLICATION).

\*If you can not find your job title, please select closest match. This information is used for statistical reasoning and does NOT affect eligibility to collect Unemployment benefits.

# EXAMPLE: IF YOUR JOB TITLE WITH LOCAL 695 IS **SOUND TRAINEE**, TYPE "SOUND TECHNICIAN" INTO THE WORK TYPE FIELD, THEN CLICK THE SEARCH BUTTON.

# NEXT SELECT "SOUND TECHNICIAN" (FOUND IN COLUMN 3 ON PREVIOUS SLIDE), THEN CLICK SAVE.

Search for the type of work you performed with the employer you worked for the longest in the past 18 months.

Once you choose the type of work select Save. \*Indicates required field \*Work Type: ② sound technician Search Reset

#### **Search Results**

|   |   | Select | Work Type                   | Description                                                                            |
|---|---|--------|-----------------------------|----------------------------------------------------------------------------------------|
| - | ~ | 0      | ELECTRONIC-SOUND TECHNICIAN | ALL OTHER COMMUNICATIONS EQUIPMENT MECHANICS, INSTALLERS, AND<br>REPAIRERS             |
|   | 2 | ۲      | SOUND TECHNICIAN            | ALL OTHER COMMUNICATIONS EQUIPMENT MECHANICS, INSTALLERS, AND<br>REPAIRERS             |
|   |   | 0      | SUPERV, SOUND TECHNICIAN    | FIRST-LINE SUPERVISORS AND MANAGERS/SUPERVISORS - MECHANICS, INSTALLERS, AND REPAIRERS |
|   |   |        |                             |                                                                                        |

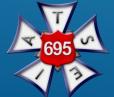

| Previous |
|----------|
|----------|

# ONCE YOU HAVE COMPLETED THE EMPLOYMENT HISTORY SECTION, CLICK NEXT AND COMPLETE THE **ONLINE APPLICATION.**

| En       | nployment History                                                                                                    |         |                  |                 |
|----------|----------------------------------------------------------------------------------------------------|---------|------------------|-----------------|
| 1.<br>2. | From 07/01/2018 to 09/30/2019, did you work for any other employers not listed at From 07/01/2018 to today, which employer did you work for the longest?  | oove?   | ◯ Yes ◯ No       |                 |
|          | 2a. How long did you work for that employer? 🍘                                                                                                    |         |                  |                 |
|          |                                                                                                    | Years:  |                  |                 |
|          |                                                                                                    | Months: |                  |                 |
|          | 2b. Select the industry that best describes this employer. 🚱                                                                                              |         | Private Employer | T               |
|          | 2c. What type of business did that employer operate? (For example: retail furn<br>sales, legal services, software manufacturing, road construction, etc.) | iture   | Motion Pictures  | d Business Type |
|          | 2d. What kind of work did you do for that employer? 🍘                                                                                                    |         | SOUND TECHNICIAN | d Work Type     |
|          |                                                                                                    |         |                  |                 |
|          | Previous Save as Draft                                                                                                    | C       | ancel            | Next            |

\*Please be sure ALL required fields are filled out.

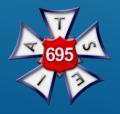

### FOR ADDITIONAL QUESTIONS REGARDING UNEMPLOYMENT INSURANCE CLAIMS, CONTACT

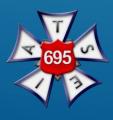